# Google Drive

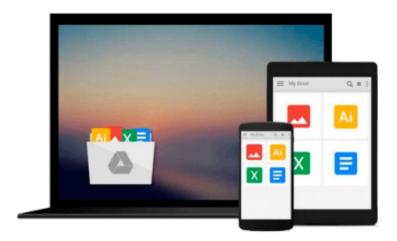

# Learn File Maker Pro 5.0

Jonathan Stars

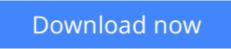

Click here if your download doesn"t start automatically

# Learn File Maker Pro 5.0

Jonathan Stars

### Learn File Maker Pro 5.0 Jonathan Stars

Learn FileMaker Pro 5.0 is designed to teach the fundamentals of this cross-platform relational database program to both Macintosh and PC users, while also providing more advanced topics for intermediate users. Beginners learn the basic elements of FileMaker in a straightforward, logical manner, complete with hands-on exercises and chapter quizzes. For those who have experience with FileMaker, the book includes information on troubleshooting and debugging scripts, creating a report based on a date range, and how to turn a field into a button. By the time readers complete this book, they will have a set of files they can use to keep track of customers and invoices.

The appendixes address issues such as network error messages and technical support. In addition, an extensive index with more than 2,500 entries guides the reader to specific FileMaker topics.

The companion CD-ROM contains the example files in both Windows and Macintosh formats, along with other FileMaker developer solutions and plug-ins.

**<u><b>Download**</u> Learn File Maker Pro 5.0 ...pdf

**Read Online** Learn File Maker Pro 5.0 ...pdf

### From reader reviews:

#### **Ella Cook:**

Inside other case, little folks like to read book Learn File Maker Pro 5.0. You can choose the best book if you appreciate reading a book. Providing we know about how is important some sort of book Learn File Maker Pro 5.0. You can add know-how and of course you can around the world by a book. Absolutely right, because from book you can realize everything! From your country until foreign or abroad you will find yourself known. About simple matter until wonderful thing you are able to know that. In this era, we are able to open a book or even searching by internet system. It is called e-book. You should use it when you feel bored to go to the library. Let's examine.

#### Alma Hillyer:

In this 21st centuries, people become competitive in each way. By being competitive currently, people have do something to make them survives, being in the middle of typically the crowded place and notice by surrounding. One thing that at times many people have underestimated the idea for a while is reading. Sure, by reading a book your ability to survive boost then having chance to stand than other is high. In your case who want to start reading the book, we give you this particular Learn File Maker Pro 5.0 book as nice and daily reading book. Why, because this book is usually more than just a book.

#### Mildred McConkey:

As we know that book is vital thing to add our knowledge for everything. By a reserve we can know everything you want. A book is a group of written, printed, illustrated or even blank sheet. Every year has been exactly added. This guide Learn File Maker Pro 5.0 was filled regarding science. Spend your spare time to add your knowledge about your science competence. Some people has diverse feel when they reading a new book. If you know how big selling point of a book, you can really feel enjoy to read a guide. In the modern era like right now, many ways to get book that you wanted.

#### **Kristine Toomey:**

Reading a reserve make you to get more knowledge from the jawhorse. You can take knowledge and information coming from a book. Book is created or printed or outlined from each source this filled update of news. In this particular modern era like right now, many ways to get information are available for a person. From media social similar to newspaper, magazines, science publication, encyclopedia, reference book, fresh and comic. You can add your knowledge by that book. Are you hip to spend your spare time to spread out your book? Or just trying to find the Learn File Maker Pro 5.0 when you needed it?

Download and Read Online Learn File Maker Pro 5.0 Jonathan Stars #O4WBLM1A7XT

# **Read Learn File Maker Pro 5.0 by Jonathan Stars for online ebook**

Learn File Maker Pro 5.0 by Jonathan Stars Free PDF d0wnl0ad, audio books, books to read, good books to read, cheap books, good books, online books, books online, book reviews epub, read books online, books to read online, online library, greatbooks to read, PDF best books to read, top books to read Learn File Maker Pro 5.0 by Jonathan Stars books to read online.

## Online Learn File Maker Pro 5.0 by Jonathan Stars ebook PDF download

### Learn File Maker Pro 5.0 by Jonathan Stars Doc

Learn File Maker Pro 5.0 by Jonathan Stars Mobipocket

Learn File Maker Pro 5.0 by Jonathan Stars EPub